## **Spot Build 2446**

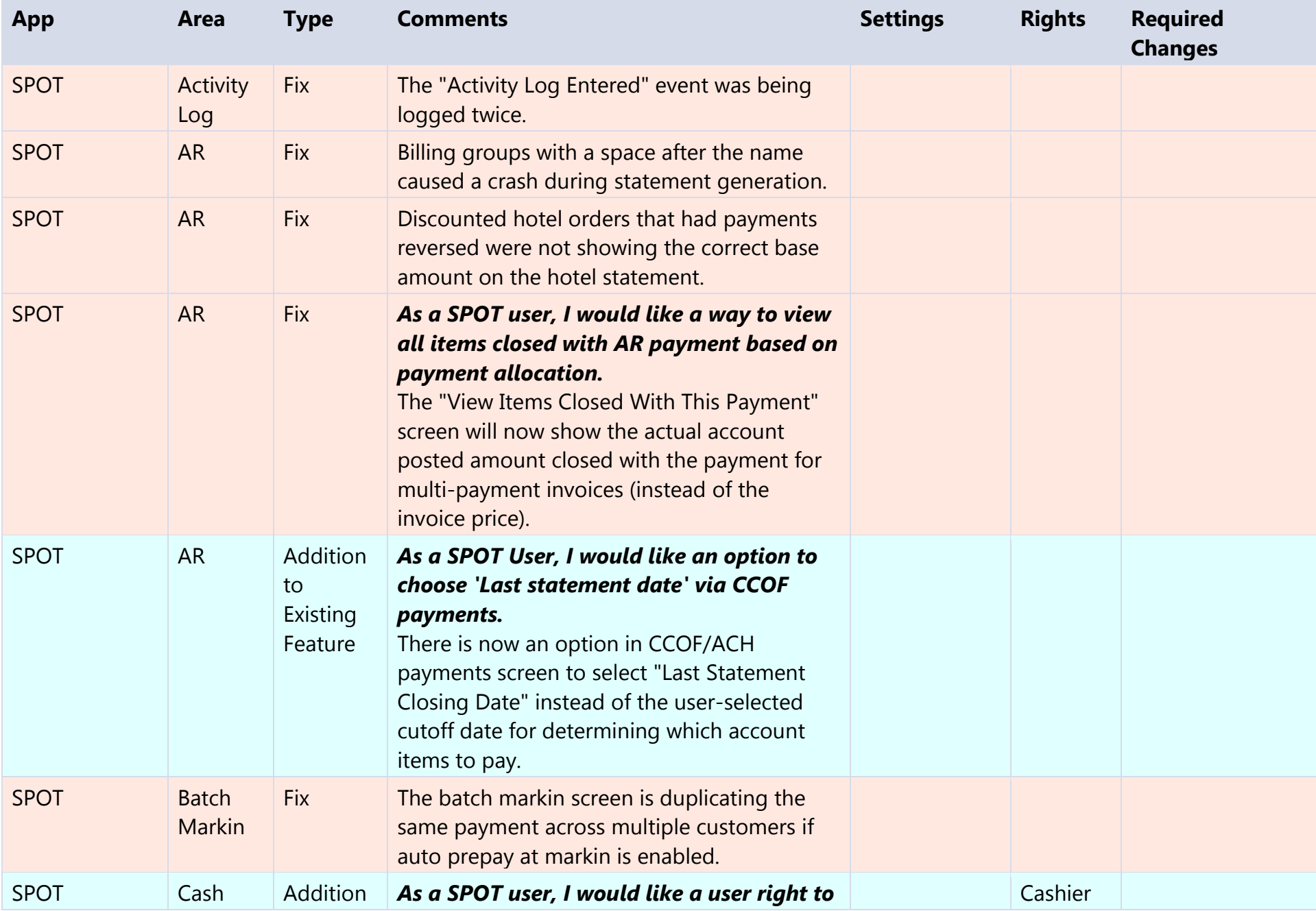

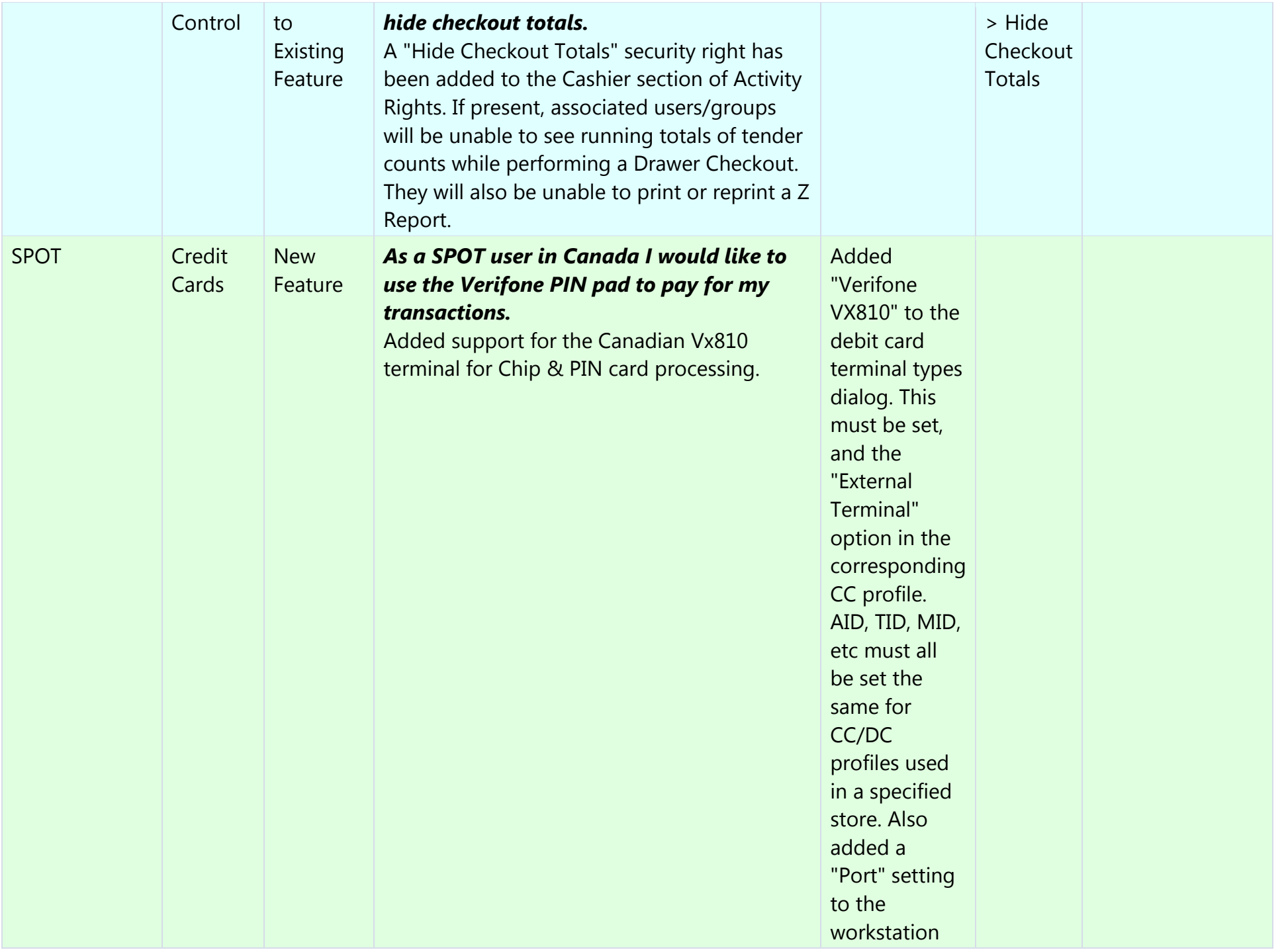

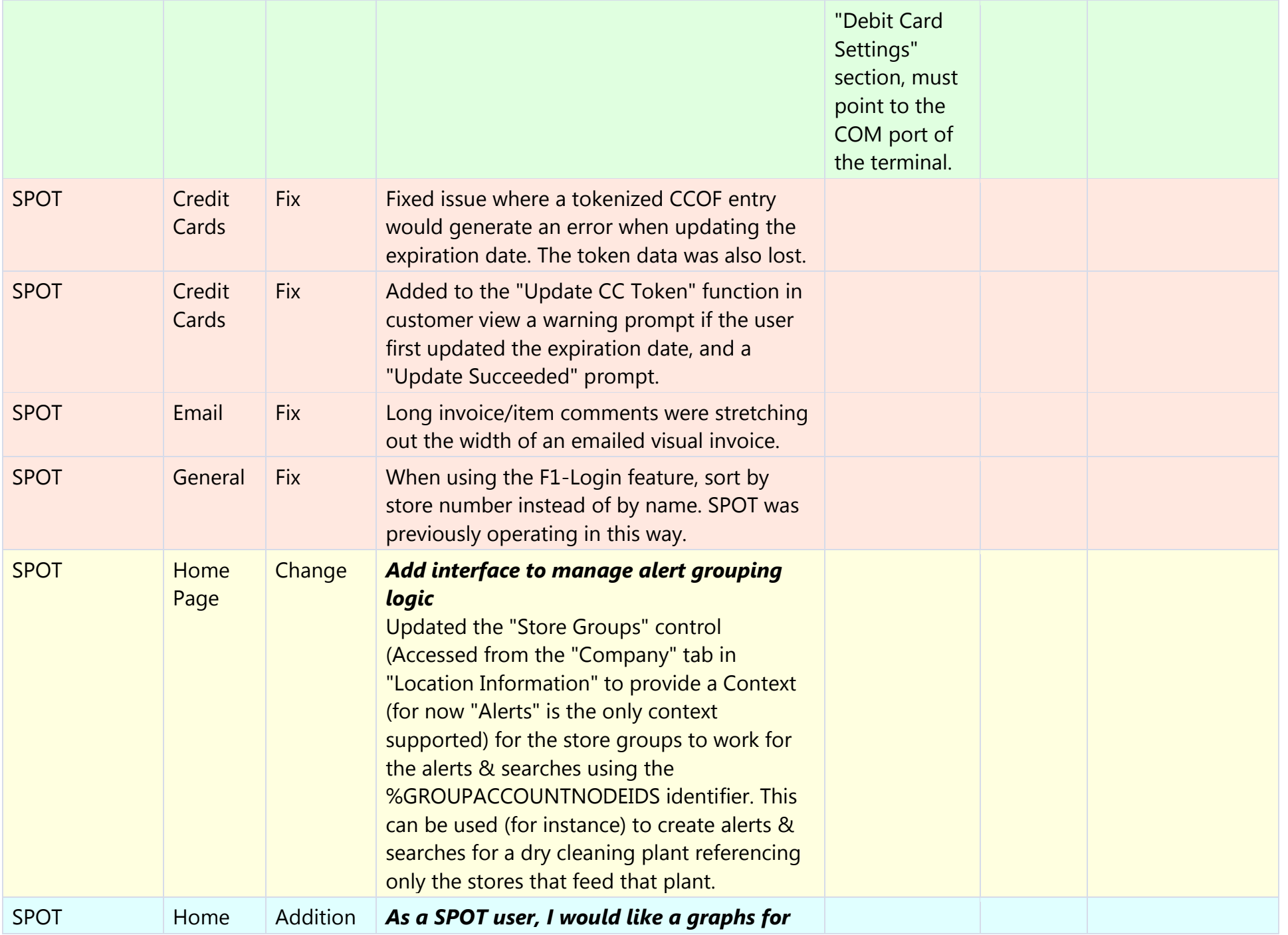

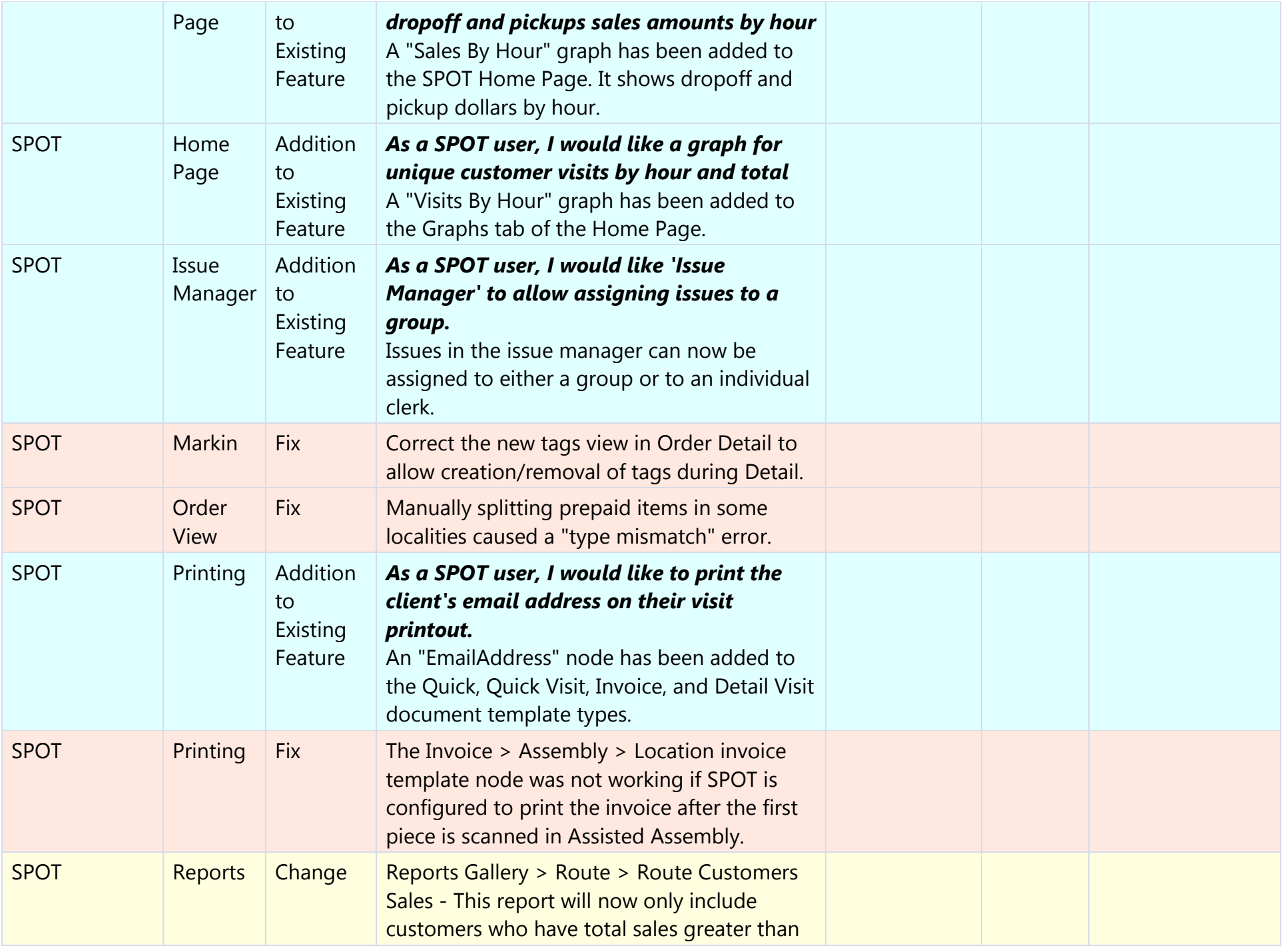

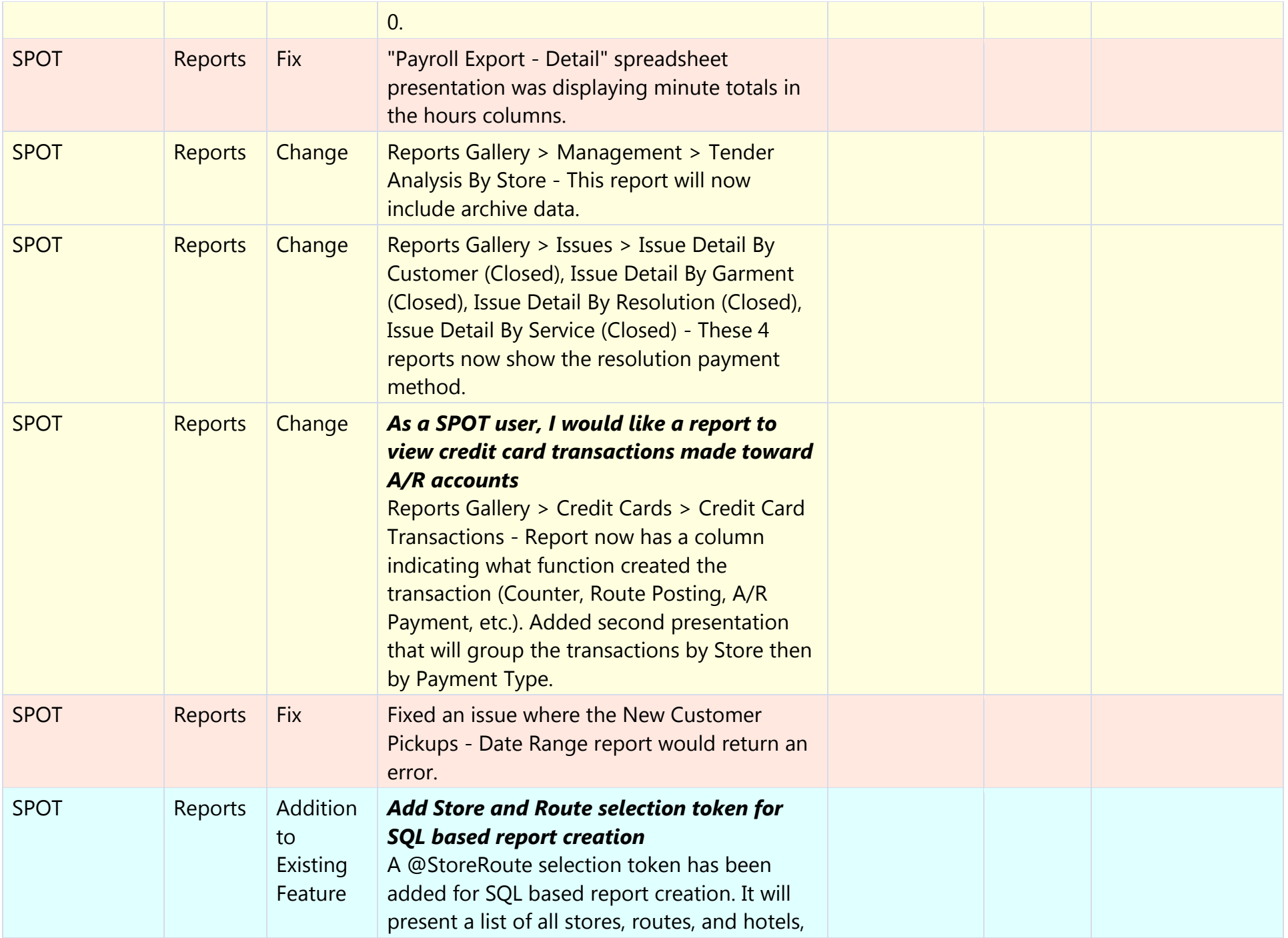

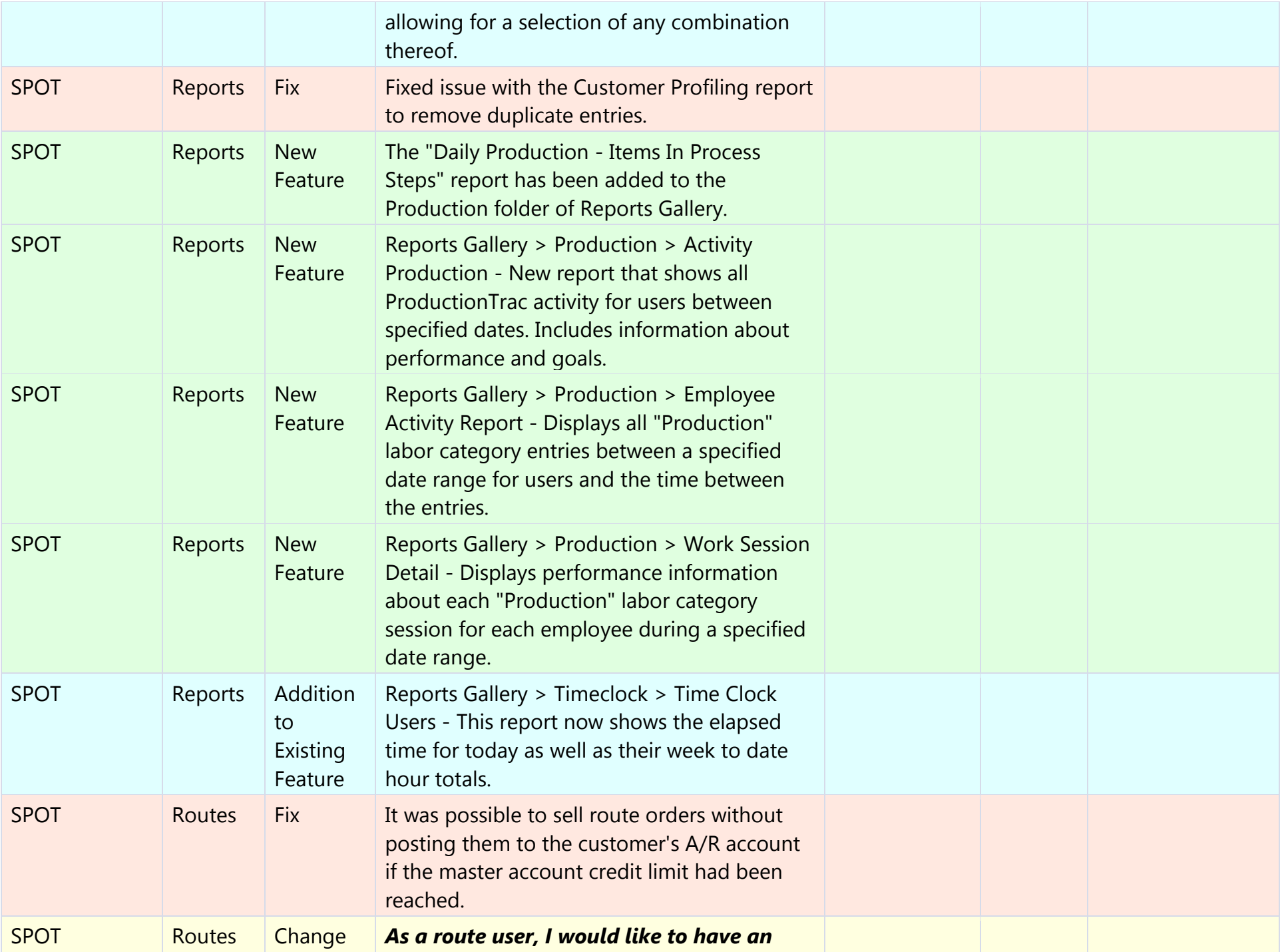

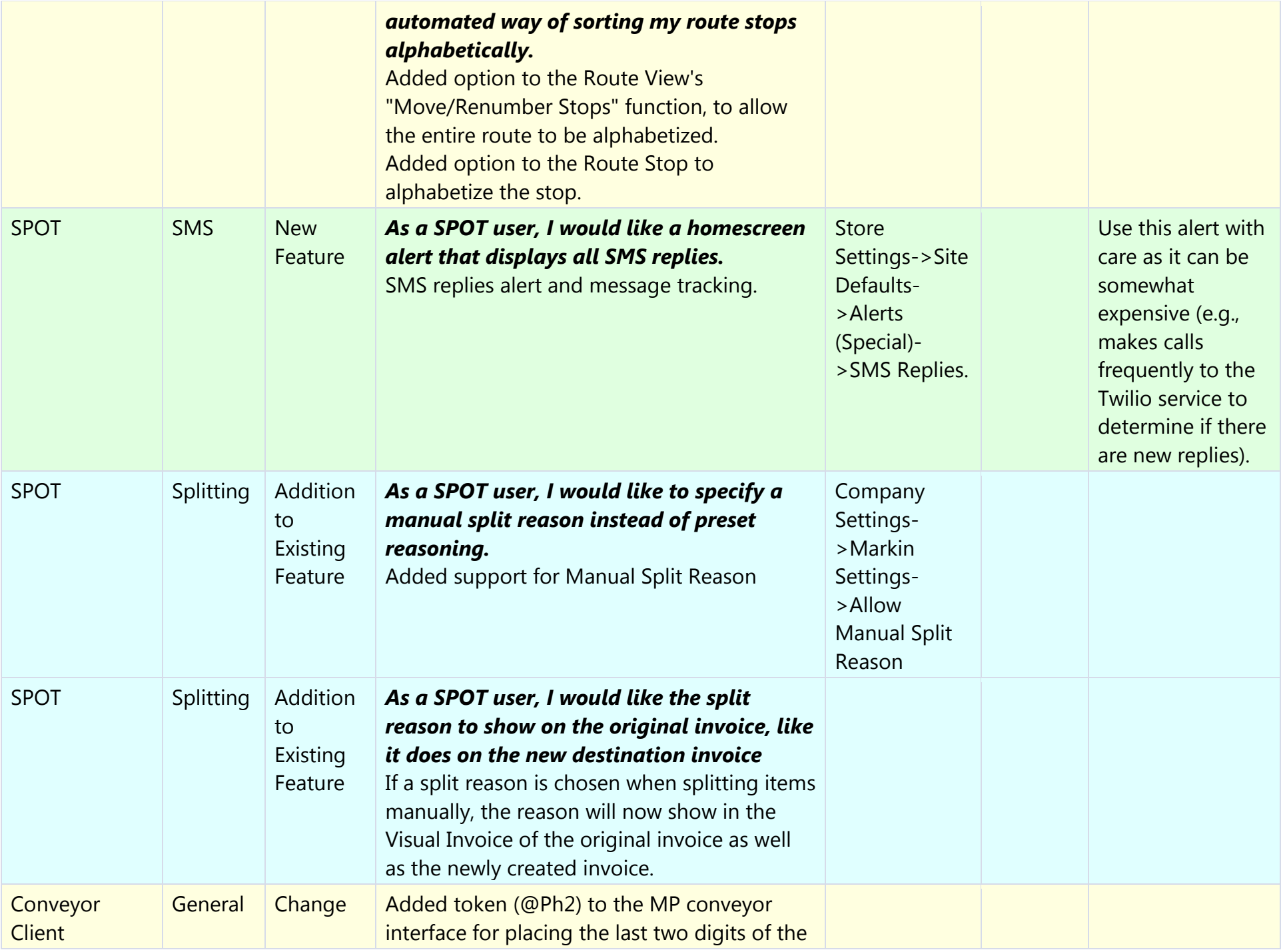

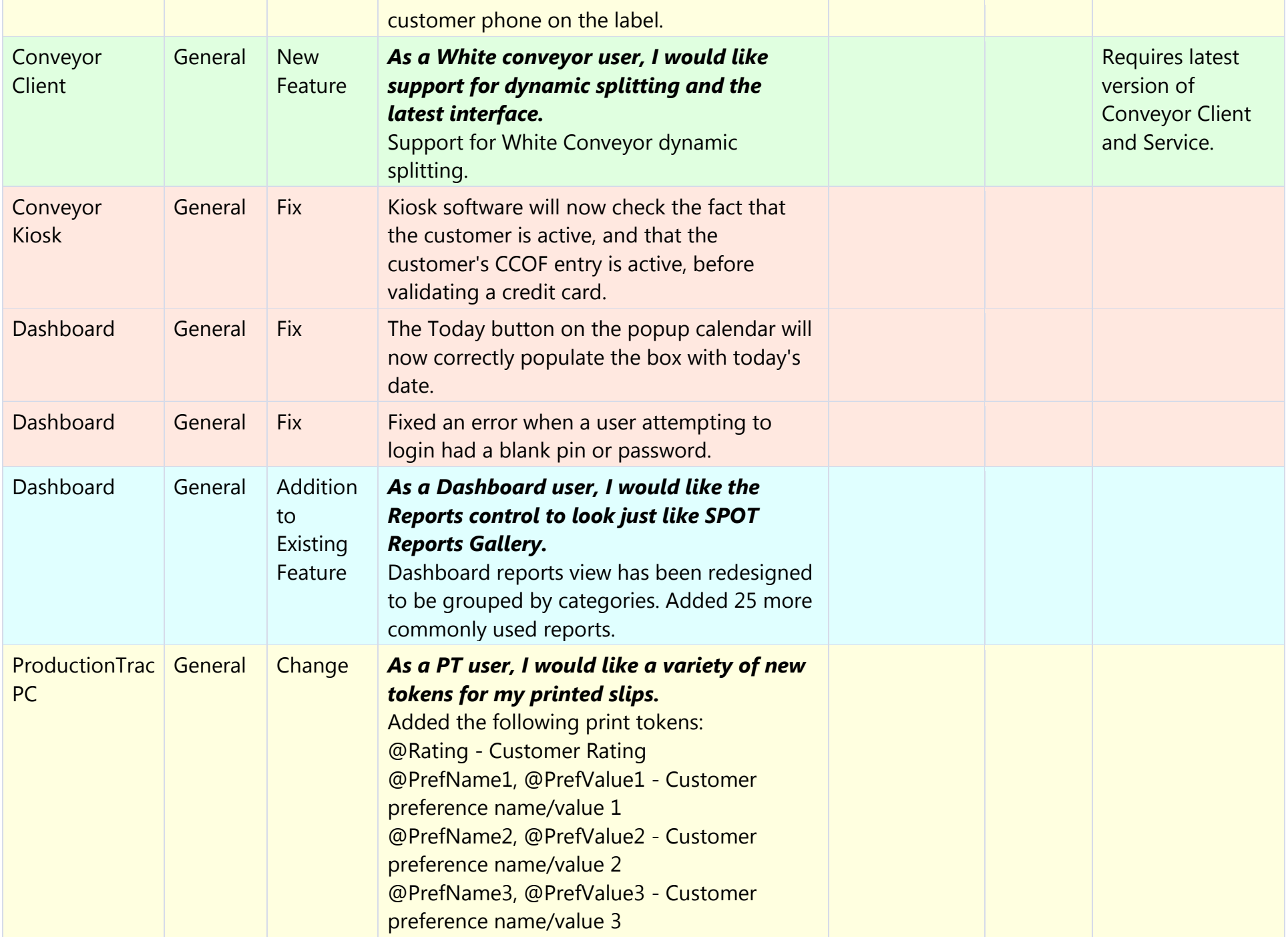

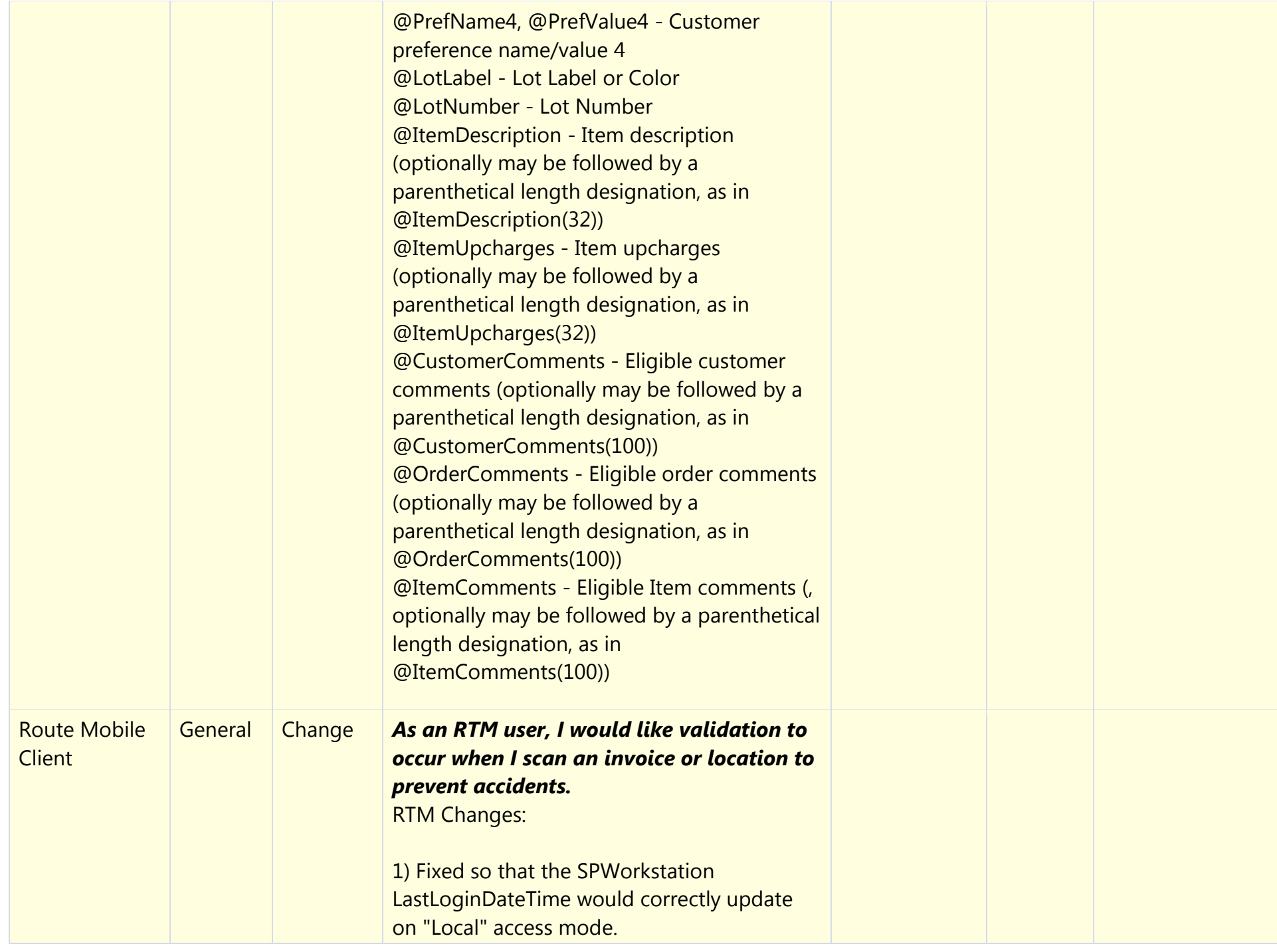

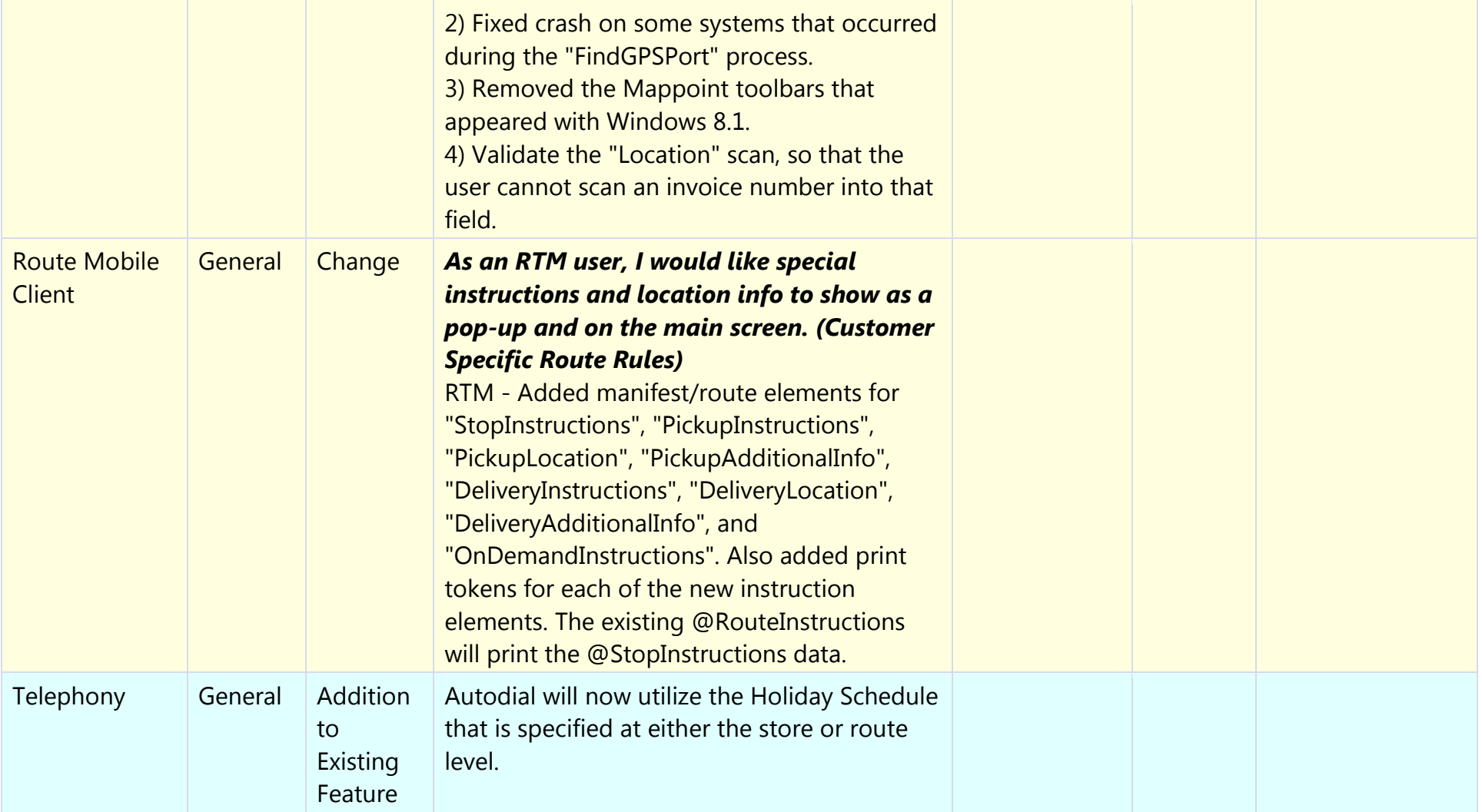